# \* MySQL

# Introduction to Database Management System (DBMS)

#### **Client-Server Architecture:**

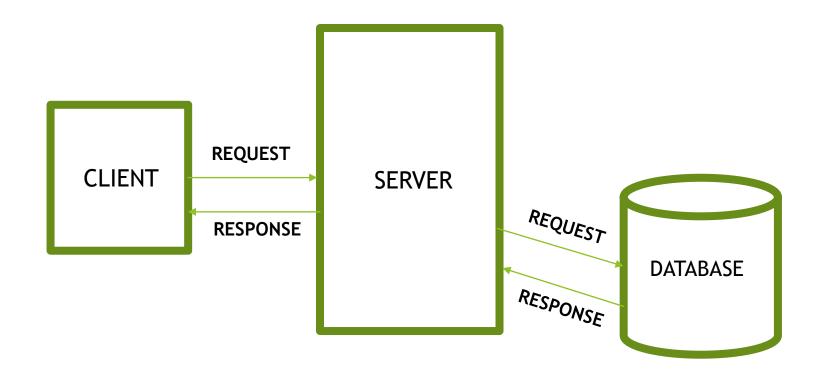

## **STEPS:**

- Client sends request to the server for the data.
- Server in turn searches for the data in the database.
- Finally Server responds back the client with the required data.

#### **DEFINATION OF A DATABASE:**

A Database is defined as a collection of interrelated data stored together to serve multiple applications.

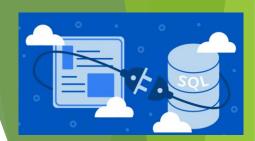

# **DBMS:**

DBMS stands for Data Base Management System.

DBMS refers to a software that is responsible for storing, maintaining and utilizing databases.

A database along with a DBMS is referred to as a database system.

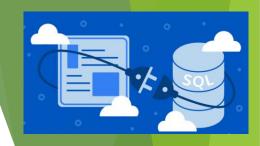

#### **USERS IN A DBMS ENVIRONMENT**

Following, are the various category of users of a DBMS system

| Component Name          | Task                                                                                                    |
|-------------------------|----------------------------------------------------------------------------------------------------|
| Application Programmers | The Application programmers write programs in various programming languages to interact with databases.                                                              |
| Database Administrators | Database Admin is responsible for managing the entire DBMS system. He/She is called Database admin or DBA.                                                           |
| End-Users               | The end users are the people who interact with the database management system. They conduct various operations on database like retrieving, updating, deleting, etc. |

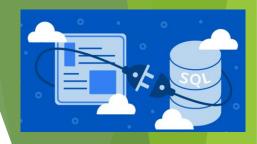

## Why to Learn DBMS?

A database system is widely used as a repository of the data needed for an organization's data processing.

- > Real-world entity
- > Relation-based tables
- > Isolation of data and application
- > Less redundancy
- > Consistency
- Query Language

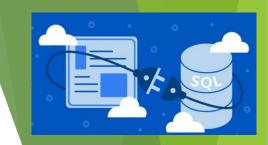

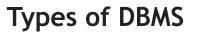

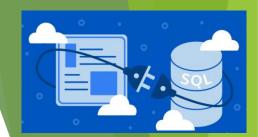

Hierarchical Network Relational Object Oriented

# **Applications of DBMS:**

- ➤ ACID Properties DBMS follows the concepts of Atomicity, Consistency, Isolation, and Durability (normally shortened as ACID).
- ➤ Multiuser and Concurrent Access DBMS supports multi-user environment and allows them to access and manipulate data in parallel.
- > Multiple views DBMS offers multiple views for different users.
- > Security Features like multiple views offer security to some extent where users are unable to access data of other users and departments.

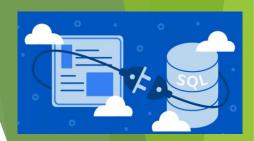

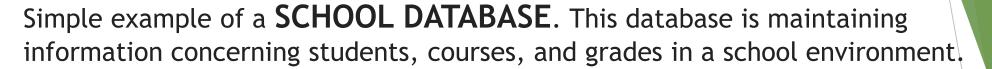

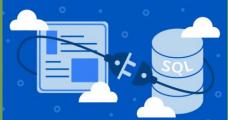

The database is organized as five files:

- •The STUDENT file stores data of each student
- •The COURSE file stores contain data on each course.
- •The SECTION stores the information about sections in a particular course.
- •The GRADE file stores the grades which students receive in the various sections
- •The FACULTY file contains information about each teacher.

#### Popular DBMS Software

Here, is the list of some popular DBMS system:

- MySQL
- Microsoft Access
- Oracle
- PostgreSQL
- •dBASE
- •FoxPro
- •SQLite
- •IBM DB2
- •LibreOffice Base
- MariaDB
- Microsoft SQL Server etc.

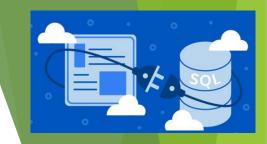